## How to check the syllabus of the courses

- 1. Let's go to the Syllabi Searching System. <https://tiglon.jim.u-ryukyu.ac.jp/Portal/Public/Syllabus/>
- 2. Choose the "Autumn semester," and type the lecture code (for example: "851002002"). If you finish choosing semester and typing lecture code, click the "Search" at the bottom of this page.**CONTRACTOR**

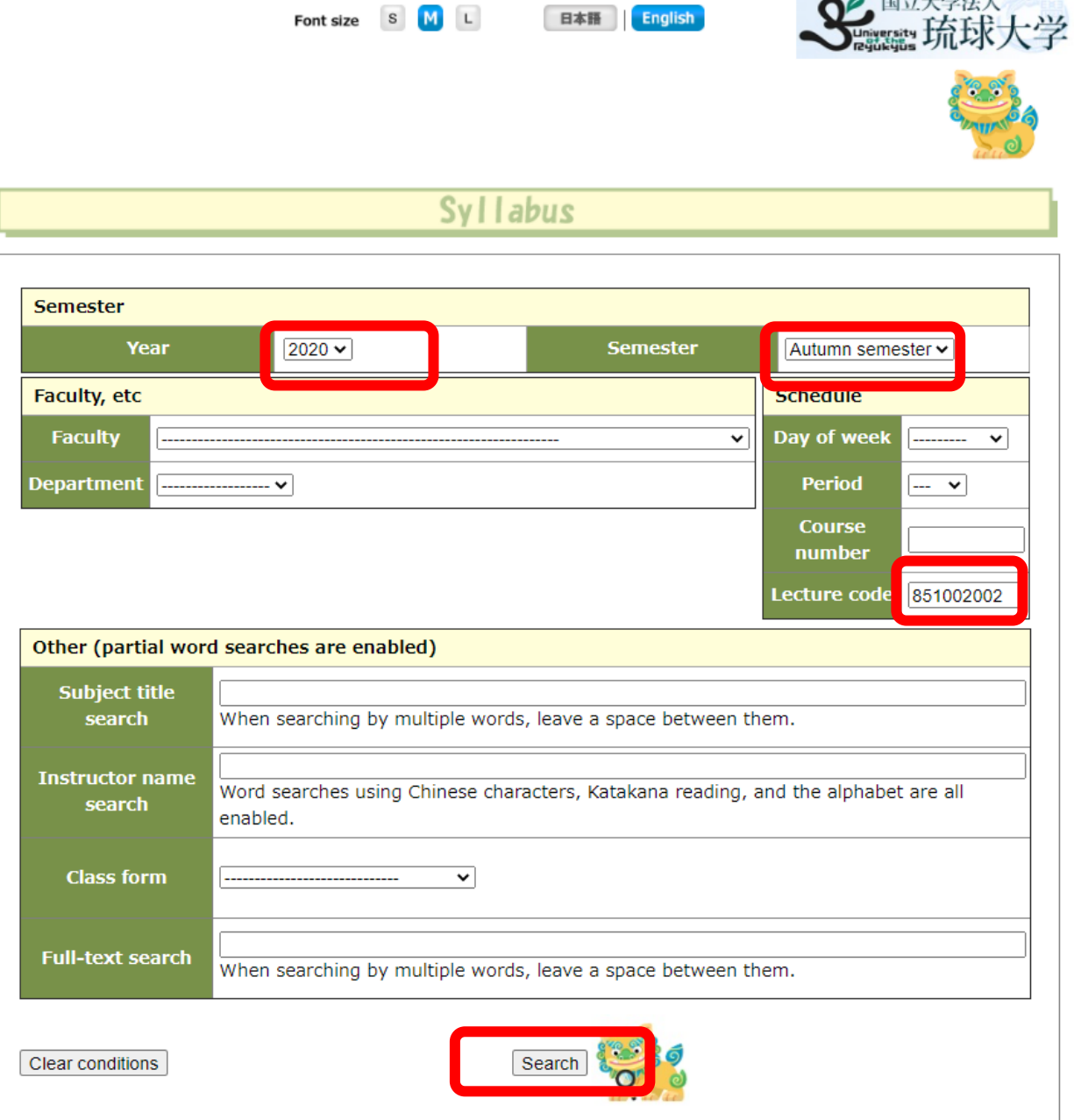

3. After clicking "Search," you can get the list of classes. By clicking the subject title, you can see the syllabus of the class.

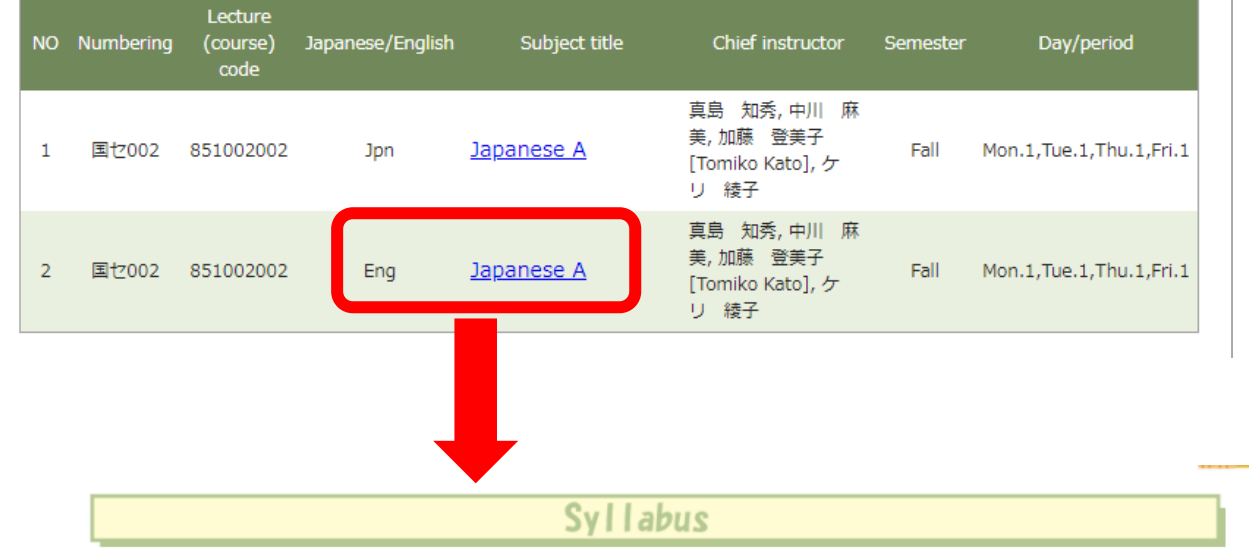

Page for link

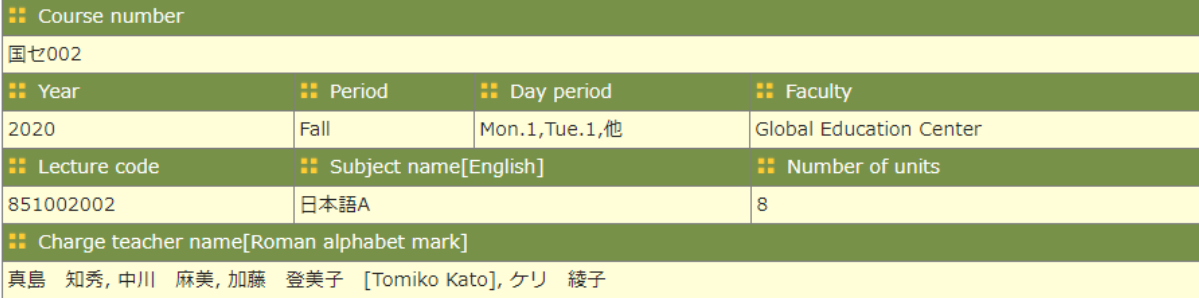

Page for print

: Syllabus Type

Lectures

:: Active Learning

Discussing、Expressing one's own view

**::** Course content and methods

This is a 8 period per week class which students will study elementary four skills generally. Using topic syllabus, class will be taught by Task mainly.

## :: URGCC learning educational goal

Autonomous Learning. Local and International Outlook. Communication Skills. Information Literacy

: Goals and objectives

1) Speaking [Communication · Skill][Region · Internationalism][Autonomy][Information Literacy]

· To be able to explain, to tell an impression, and talk about personal experience about yourself, things around you, topics and people that you are familiar with.

· With practice, be able to have a basic presentation about familiar topics, and do questions and answers.

· Be able to do easy discussion and interview about very familiar topics.

2) Writing [Communication · Skill][Region · Internationalism][Autonomy][Information Literacy]